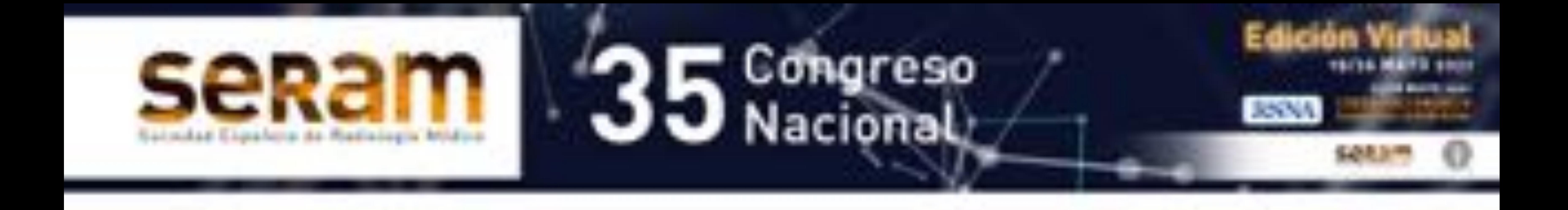

## **Tumores del estroma gastrointestinal (GIST): experiencia en nuestro centro**

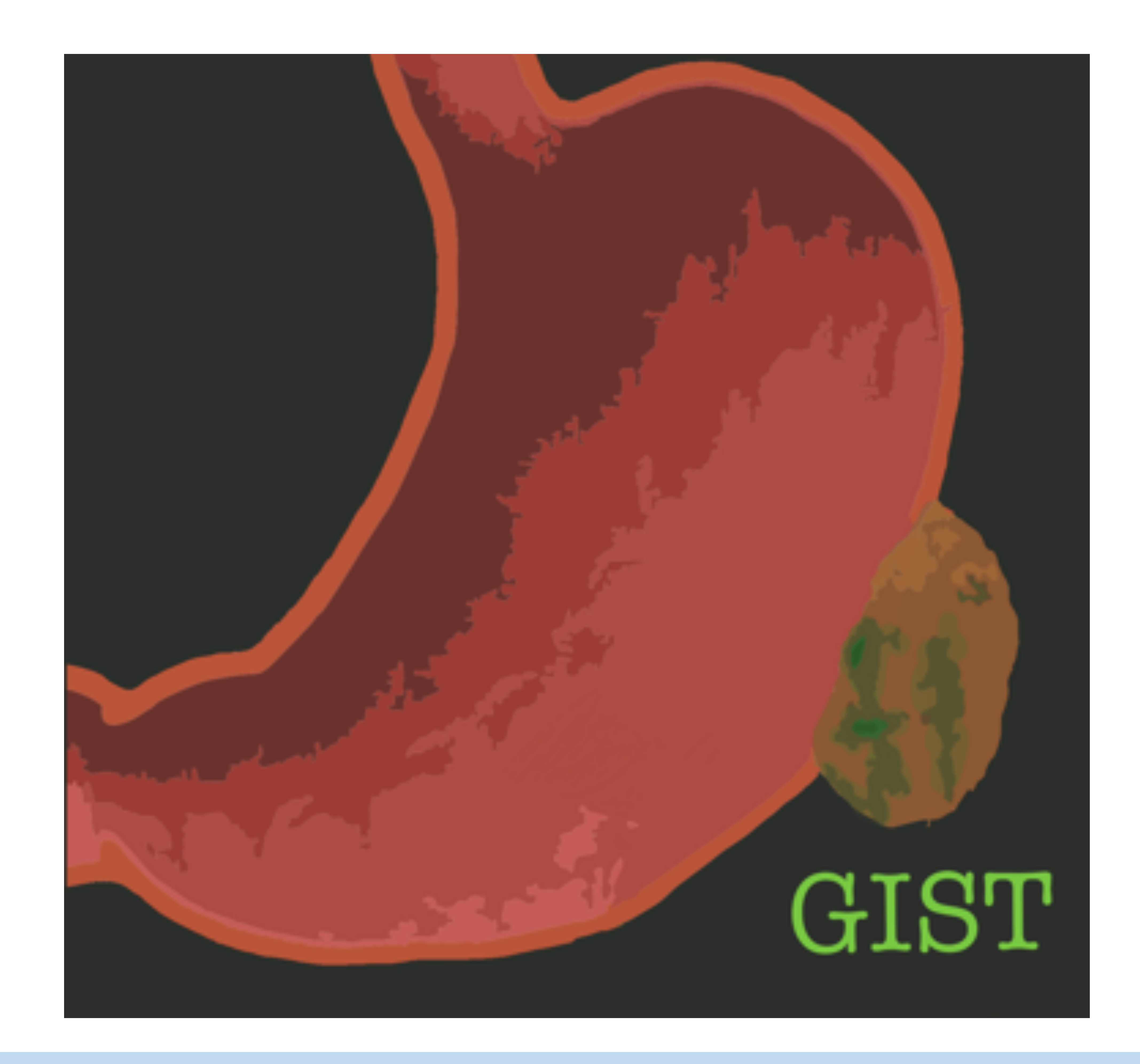

Laura Ortiz Evan<sup>1</sup>, Gonzalo Hernández Muro<sup>1</sup>, Irene Martínez Gonzalez<sup>1</sup>, Ignacio Díaz Villalonga<sup>1</sup>, Antonio Tirado Muñoz1

<sup>1</sup>Hospital San Pedro de Alcántara, Cáceres.

## **Objetivo docente**

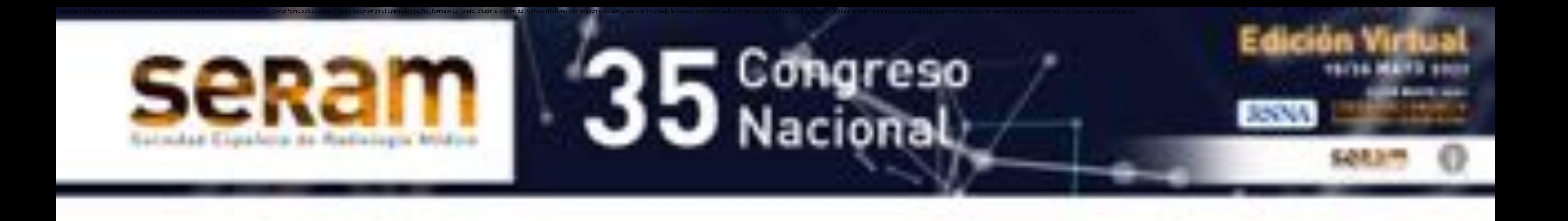

En este póster se realizará una descripción de la histopatología de los tumores del estroma gastrointestinal (GIST por sus siglas en inglés) y se ilustrará, mediante casos diagnosticados en nuestro centro, las diferentes presentaciones de estos tumores, sus claves para su diagnóstico, posibles diagnósticos diferenciales y seguimiento

#### a largo plazo.

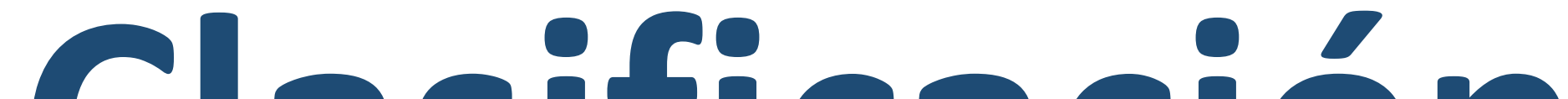

### **Clasificación**

- GIST:
	- 1% de todos los cánceres gastrointestinales primarios [1].
	- Se asocian con mutaciones en los genes de KIT o receptor del factor de crecimiento derivado de plaquetas (PDGFR) y suelen ser positivos para CD117 [2, 3].
- No GIST:
	- lipomas, liposarcomas, leiomiomas, leiomiosarcomas,

tumores desmoides, schwannomas o tumores de la vaina periférica.

• Negativos para el antígeno CD117.

## **Epidemiología**

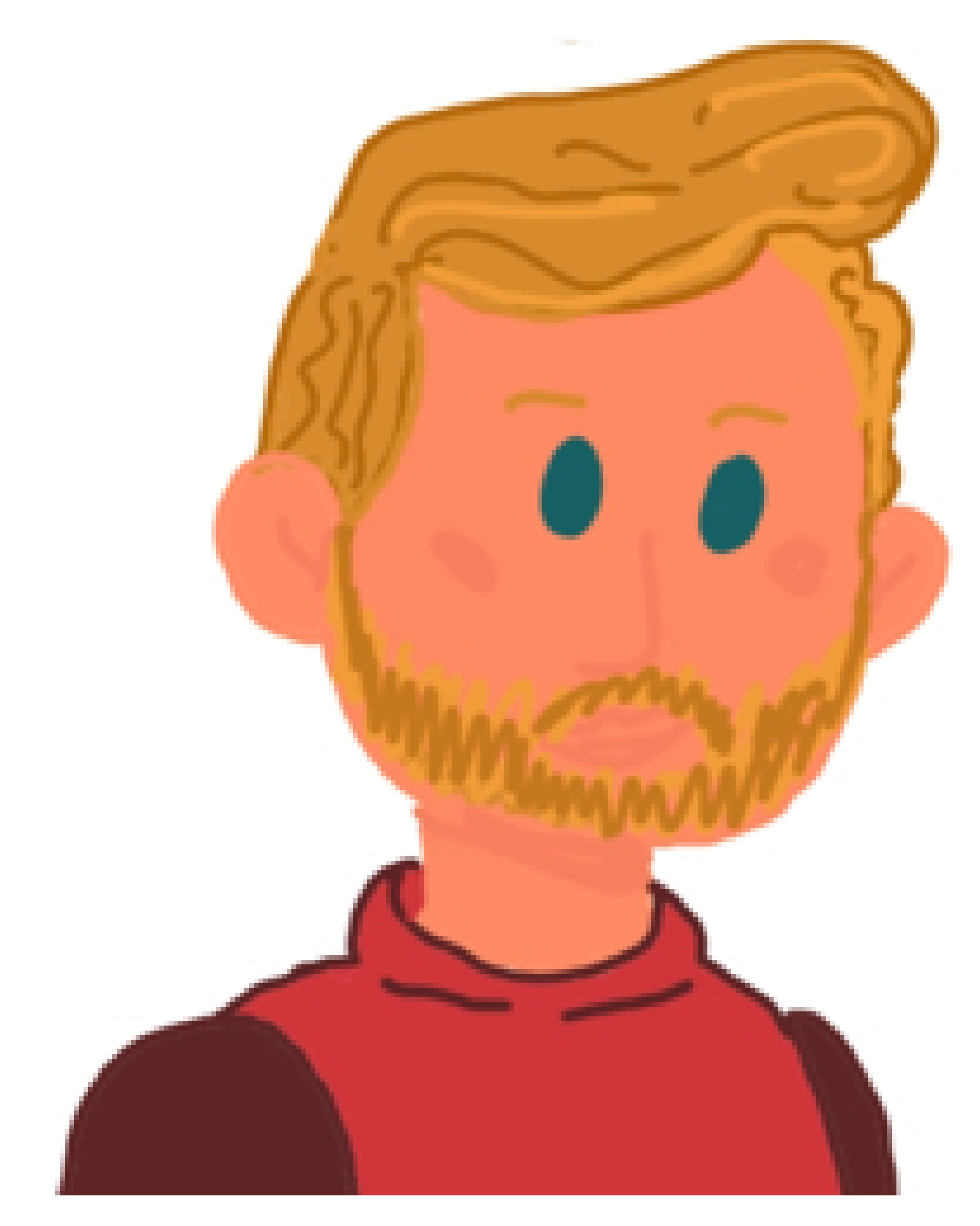

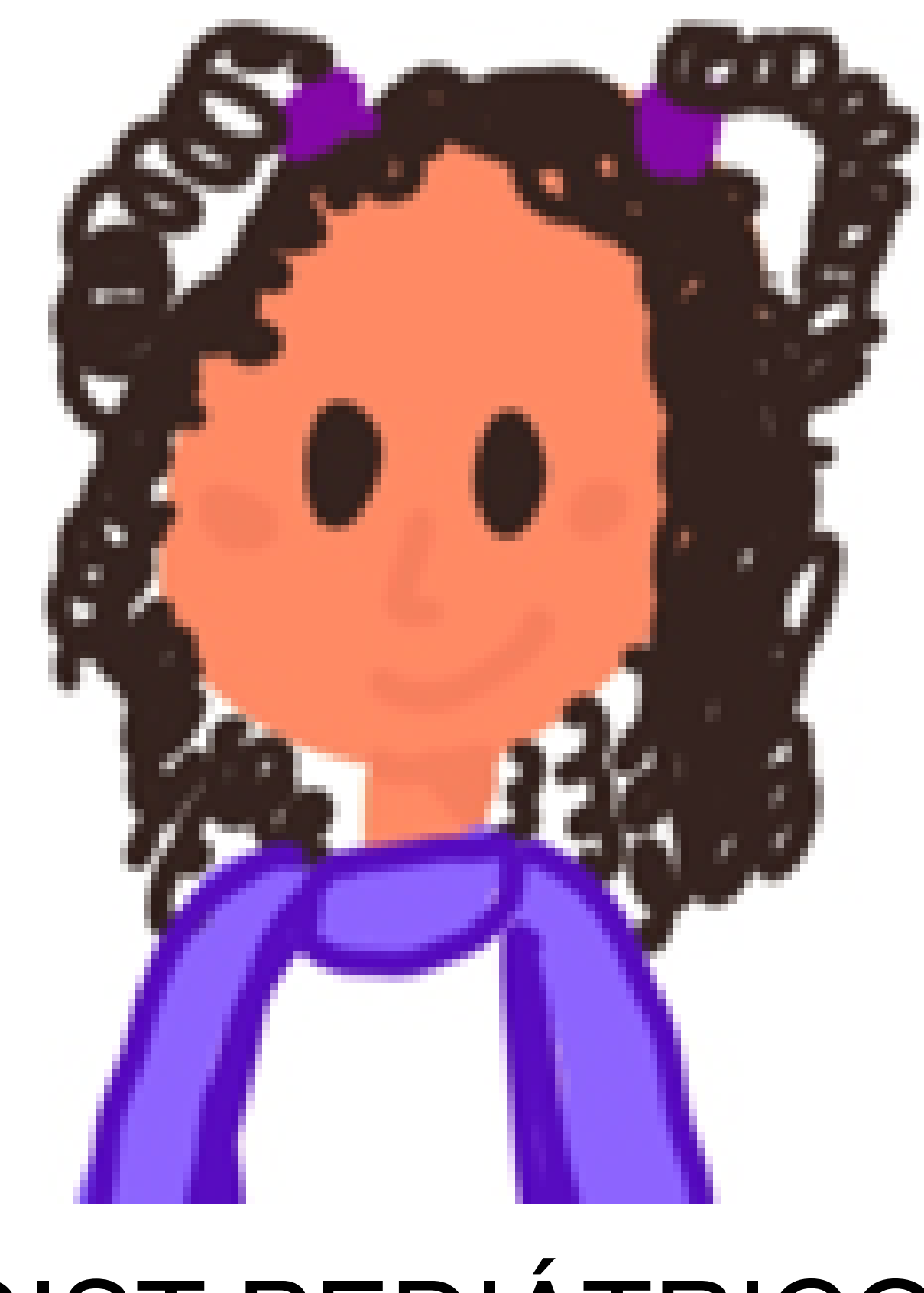

GIST:

#### GIST PEDIÁTRICOS

- Más frecuente por encima de los 50 años. • Poco frecuentes. · Asociados a síndomres.
- Igual predilección en hombres y mujeres.
- "GIST salvajes"

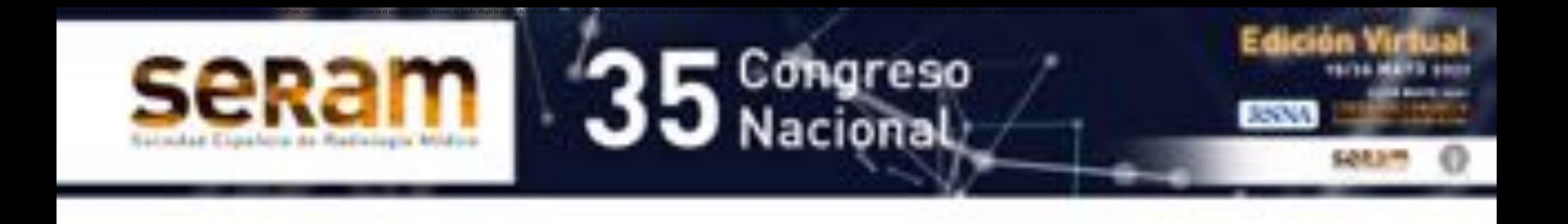

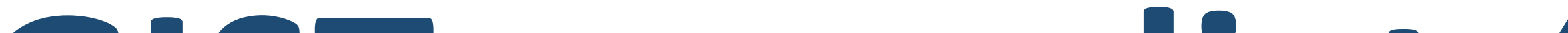

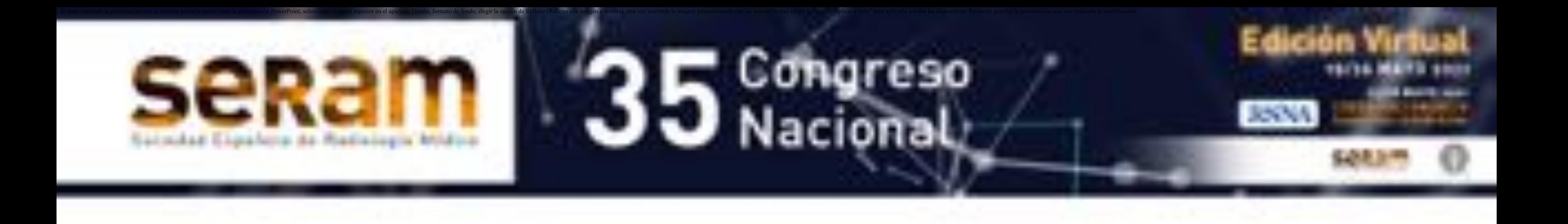

## **GIST en pediatría** [4,5] :

- Poco frecuentes.
- Predilección por el sexo femenino.
- Pueden ser multifocales y con metástasis ganglionares, aunque con un curso más indolente.
- Histológicamente se presentan como epitelioides y más de un 80% no presentan las mutaciones típicas, se tratan de *" GIST salvajes*" .
- Suelen asociarse a síndromes:
	- **Síndrome de Carney-Stratakis:** Se caracteriza por la presencia de tumores GIST y paragangliomas.

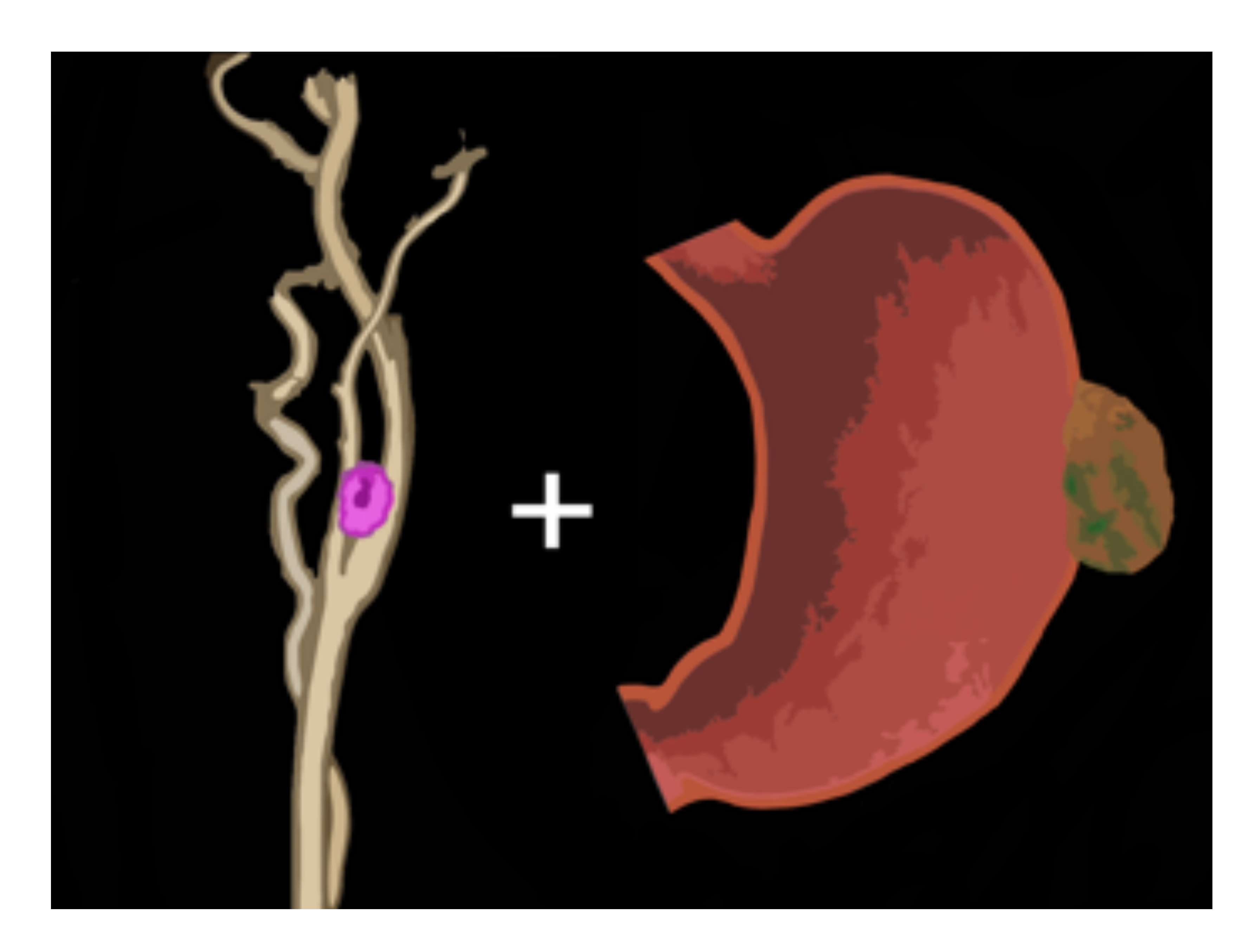

- **Triada de Carney:**
	- GIST
	- Paragangliomas
	- Condromas pulmonares

## **Presentación** [1,3]

• Pueden aparecer en todo el tracto gastrointestinal.

- Extra Intestinales [6]
	- Retroperitoneo
	- Mesenterio

![](_page_4_Picture_7.jpeg)

![](_page_4_Picture_8.jpeg)

![](_page_4_Picture_9.jpeg)

- Hallazgo incidental/asintomáticos.
- Síntomas inespecíficos: saciedad precoz, distensión, etc.

- Síntomas más específicos : sangrado, ulceración, dolor u obstrucción.
- Síntomas poco frecuentes: síndromes paraneoplásicos.

![](_page_4_Picture_0.jpeg)

**Estómago Yeyuno e íleon**

Esófago **Extraintestinal** 

Duodeno **Colorrectal** 

#### **Histopatología** [1,2]

- El origen es desconocido se postula que pueden provenir:
	- Células intersticiales de Cajal que se encargan de regular la peristalsis.
	- La presencia de GIST extra gastrointestinales sugiere un origen en células madre mesenquimales multipotenciales.
- Los GIST se diferencian en tres categorías:
	- Fusocelulares 70 %.
	- Epitelioides 20 %.
	- Mixtos 10 %.
- El marcador más importante en los GIST es la sobreexpresión de KIT (CD117) ya que se da en más de un 90% de los casos[1,3].
	- 60 70 % de los GIST son positivos para CD34
	- 30- 40 % para la actina del músculo liso.
	- 5% ciento para la proteína S-100
	- 1 al 2 % para la desmina o la queratina.
- Existen dos marcadores inmunohistoquímicos que son positivos independientemente del estado de KIT/ PDGFR en los tumores GIST [5]:
	- DOG-1

![](_page_5_Picture_18.jpeg)

![](_page_5_Picture_0.jpeg)

#### **Histopatología** [3, 7]

- El receptor KIT se activa cuando su ligando se une y desencadena una cascada de señalización implicada en la génesis tumoral.
- El imatinib es un inhibidor potente de KIT que cambia el equilibrio hacia una reducción celular proliferación y aumento de la apoptosis.
- Los GIST son diana del imatinib porque hasta el 90 % presentan una mutación en KIT, que es inhibida

#### específicamente por este fármaco.

![](_page_6_Picture_0.jpeg)

![](_page_6_Figure_8.jpeg)

### Factores pronóstico

No se debe utilizar términos "Benigno" o "Maligno" ya que no son útiles en el manejo de estos pacientes puesto que todos los tumores presentan un potencial de malignidad. [1,7 y 8]

Características de imagen que pueden indicar probabilidad de metástasis (tabla 1) :

Hallazgos anatomopatológicos que se asocian con potencial maligno:

![](_page_7_Picture_0.jpeg)

- Atipia nuclear.
- marcada celularidad
- Ruptura tumoral: tanto

- Morfología mixta.
- Tasa mitótica por encima de 5 por 50 campos de gran aumento.
- Invasión de la mucosa
- Necrosis.
- quirúrgica como espontánea.
- Genotipo tumoral y estado en las mutaciones de quinasas.

La clasificación TNM para los GIST no se usa en la práctica clínica. Existen modelos que cuantifican con nomogramas el riesgo.

![](_page_7_Picture_282.jpeg)

![](_page_7_Picture_283.jpeg)

![](_page_8_Picture_0.jpeg)

Diagnóstico [1, 8, 9 y 10] La tomografía axial computarizada (TC) es la técnica de elección para la detección, estadificación, planificación<br>quirúrgica y seguimiento de pacientes con GIST.

#### **Características de imagen por TC**

- Masa de densidad de partes blandas bien definida que se originan en la pare del tubo digestivo y se proyecta hacia la cavidad abdominal (imagen 1).
- Crecimiento exofítico (lo que dificulta conocer su órgano<br>dependencia) > endoluminal
- Tamaño: variable
- Realce con el contraste intravenoso
	- Gran tamaño: realce heterogéneo por la presencia de necrosis central o hemorragias y pueden tener márgenes mal definidos. • Pequeño tamaño: realce homogéneo.
- Singo de "Toricelli-Bernouilli" : aire atrapado en una úlcera necrótica de un tumor gastrointestinal. En algunos casos se puede ver como una columna vertical de burbujas que sale del orificio de la úlcera (imagen 2).

![](_page_8_Picture_10.jpeg)

**Imagen 1:** Ecografía abdominal (A) y TC axial (A) y coronal (B) con contraste intravenoso y oral.

En la ecografía apreciamos a nivel de epigastrio una masa hipoecóica de localización intraperitoneal de aproximadamente 2 cm  $(\rightarrow)$  en la que no se puede establecer su órgano-dependencia. Se realiza una TC objetivando en la curvatura menor gástrica una masa exofítica, hipercaptante y bien definida ( $\rightarrow$ ) con crecimiento hacia la cavidad abdominal. El estudio anatomopatológico reveló que se trataba de un GIST de bajo grado KIT positivo.

**Características de imagen por TC** [ 9 y 10]

- Se pueden ulcerar hacia la luz del órgano (imagen 2). Es rara la presentación como masa quística (imagen 3).
- Estos tumores suelen desplazar órganos y vasos adyacentes, pero en algunas ocasiones pueden invadir directamente estructuras adyacentes cuando hay enfermedad avanzada.
- La ascitis es una característica poco común.
- La mayoría de las metástasis de los GIST afectan el hígado y el peritoneo por diseminación hematógena y siembra peritoneal (imagen 4).

![](_page_9_Picture_0.jpeg)

**Imagen 2**: TC de abdomen con contraste intravenoso y oral. Reconstrucciones en axial (A) y sagital (B). Masa heterogénea ( $\blacktriangleright$ ) que presenta acumulación de contraste oral en su interior y aire atrapado dentro de un área hipodensa probablemente necrótica ( $\blacktriangleright$ ). Hallazgos que indican que se trata de una masa comunicada con tracto gastrointestinal probablemente ulcerada en cuyo diagnóstico diferencial se debe incluir GIST y el linfoma. El estudio anatomopatológico reveló que se trataba de un GIST de alto grado localizado en íleon con ulceración de la mucosa.

![](_page_9_Picture_9.jpeg)

#### **Imagen 3**: TC axial (A) y coronal (B) con contraste oral e intravenoso.

Gran masa de localización abdomino-pelvica predominantemente quística ( $\blacktriangleright$ ) que presenta un componente septado grueso a diversos niveles  $(\triangleright)$ . No se visualiza ascitis, atrapamientos ureterales ni afectación ganglionar o visceral. Dentro de su diagnóstico diferencia se valoró la posibilidad de una tumoración ginecológica. El estudio anatomopatológico reveló que se trataba de un tumor gastrointestinal de alto grado con una mutación en el el gen de PDGFR.

![](_page_10_Picture_0.jpeg)

![](_page_10_Picture_1.jpeg)

![](_page_10_Picture_2.jpeg)

![](_page_11_Picture_0.jpeg)

![](_page_11_Picture_1.jpeg)

**Imagen 4**: TC axial de abdomen con contraste intravenoso. Masa ulcerada que envuelve asas de delgado( $\blacktriangleright$ ) con líquido libre y neumoperitoneo asociados. Lesiones nodulares en el epiplón mayor sugestivas de implantes ( $\blacktriangleright$ ). El estudio anatomopatológico confirmó que se trataba de un GIST abscesificado localizado a nivel de yeyuno junto con presencia de implantes

peritoneales.

**Características especiales según su localización:**

- **GIST gástricos** (imagen 5):
	- Se pueden extender hacia el ligamento gastro-hepático, gastro-esplénico y el saco menor.
	- La zona más abultada del tumor suele presentar una localización extra gástrica.

![](_page_12_Picture_0.jpeg)

**Imagen 5**: TC axial (A) y coronal (B) con contraste intravenoso. Se visualizan a nivel del fundus gástrico una masa ( $\blacktriangleright$ ) circunscrita de contornos lobulados que sobrepasa los límites de la pared posterior del estómago con crecimiento exofítico, sugestiva de GIST gástrico. El estudio anatomopatológico reveló

que se trataba de un GIST de bajo grado.

![](_page_12_Picture_7.jpeg)

**Características especiales según su localización:** 

- **GIST** de intestino delgado (imagen 6 y 7) :
	- Masas intramurales o pólipos intraluminales que pueden crecer de manera importante .
	- Pueden envolver segmentos del tracto digestivo adyacentes e incluso pélvicos.

![](_page_13_Picture_7.jpeg)

![](_page_13_Picture_8.jpeg)

![](_page_13_Picture_0.jpeg)

**Imagen 6**: TC axial con contraste oral e intravenoso. Gran masa sólida ( $\blacktriangleright$ ) con un área central hipodensa probablemente necrótica (B). Dicha masa parece depender de la primera o segunda porción duodenal. Hallazgos que sugieren tumor de GIST versus leiomiosarcoma. El estudio anatomopatológico reveló que se trataba de un tumor GIST de localización duodenal con alto potencial de malignidad.

### **Características especiales según su localización:**

- **GIST anorrectales:**
	- Suelen expandir la pared rectal y pueden presentar ulceración mucosa.
	- Pueden diseminarse a través de la fosa isquiorrectal, hacia la próstata o vagina.
- **GIST colónicos:**
	- Suelen presentarse como un crecimiento circunferencial con dilatación del segmento colónico adyacente.

- Tienden a ser transmurales.
- Pueden presentar cambios quísticos, hemorragia, necrosis o calificaciones.

A nivel del ángulo de Treitz se visualiza masa  $\left(\frac{1}{2}\right)$  lobulada con densidad partes blandas y con áreas hipodensas en su interior que parece depender del duodeno sugestiva de GIST. El estudio anatomopatológico reveló que se trataba de un GIST de bajo grado.

![](_page_14_Picture_0.jpeg)

**Imagen7**: TC coronal (A) y axial (B) con contraste oral e intravenoso

![](_page_14_Picture_11.jpeg)

#### **GIST extraintestinales:** pueden localizarse en

epiplón, peritoneo o retroperitoneo.

- Masas bien definidas de bordes lisos que no presentan retracción de la grasa ni infiltración del mesenterio.
- Pueden envolver de forma secundaria <sup>a</sup> segmentos del intestino delgado <sup>y</sup> otras estructuras .
- Generalmente son indistinguibles de otros sarcomas que tengan esa misma localización.
- Son poco frecuentes aunque parecen tener una

- La hemorragia es rara dentro de las metástasis hepáticas.
- Las metástasis puramente quísticas son raras antes de la terapia, pero son un hallazgo común en la TC después<br>del tratamiento.

#### apariencia menos invasiva.

• La afectación omental es menos frecuente que la mesentérica. Las masa omentales suelen ser pequeñas y dada la movilidad del omento pueden verse en diferentes lugares en controles radiológicos sucesivos. Es rara la aparición de ascitis y suele asociarse con el tratamiento.

### **Metástasis hepáticas***:*

• Cuando son de pequeño tamaño suelen ser

#### hipervasculares en TC y RM.

![](_page_15_Picture_0.jpeg)

**Otros métodos de imagen**

#### • **RM:**

- Las áreas sólidas presentan intensidad de señal baja en las imágenes potenciadas en T1, una intensidad de señal intermedia a alta en las imágenes potenciadas en T2 y realce después de la administración de gadolinio.
- Una alta señal alta en T2 debe sugerir el diagnóstico de GIST.
- Esta técnica es especialmente útil en los GIST rectales.
- **Ecografía endoscópica:**
	- Útil para caracterizar las masas gástricas.
	- Identifica la capa de origen y permite la realización de biopsias. Los GIST suelen ser lesiones hipoecoicas, homogéneas con márgenes bien definidos.
	- Las biopsias endoscópicas en general no suelen obtener suficiente tejido para un diagnóstico definitivo pero su principal utilidad es excluir otras lesiones.

#### • **Tomografía por emisión de positrones con fluorodesoxiglucosa**:

- Sensible para detectar tumores con un metabolismo elevado de la glucosa como GIST aunque no es muy específica.
- Útil para detectar un tumor multifocal o cuando el resultado del TC no es concluyente.

![](_page_16_Picture_0.jpeg)

### **gastrointes6nales** (tabla 2.1).

![](_page_17_Picture_0.jpeg)

## **Revisión del tema** Diagnóstico diferencial de los GIST

![](_page_17_Picture_225.jpeg)

la raíz del mesenterio, de bordes espiculados. • Hígado.

**Imagen 9**: TC de abdomen con contraste oral e intravenoso. Reconstrucción axial (A) y coronal (B). A nivel del íleon terminal se visualiza una masa ( $\blacktriangleright$ ) que presenta calcificaciones groseras y márgenes mal definidos con un patrón estrellado por probable reacción desmoplásica. Hallazgos sugestivos de tumor carcinoide intestinal confirmado mediante estudio anatomopatológico.

![](_page_18_Picture_4.jpeg)

**Imagen 8:** TC de abdomen con contraste oral e intravenoso. Reconstrucciones axial (A) y coronal (B). Gran masa intraabdominal  $(\rightarrow)$  de comportamiento heterogéneo con áreas hipodensas, contenido aéreo por necrosis intratumoral y realce heterogéneo. Sugiere neoplasia dependiente del colon transverso sugestiva de GIST o neoplasia de colon con crecimiento excéntrico que no produce oclusión intestinal. El estudio antatomopatológico confirmó que se trataba de un adenocarcinoma de colon transverso.

![](_page_18_Picture_0.jpeg)

![](_page_18_Picture_1.jpeg)

![](_page_18_Picture_2.jpeg)

**Diagnóstico diferencial de los GIST gastrointestinales** (tabla

### 2.2).

![](_page_19_Picture_0.jpeg)

Diseminación peritoneal puede producir depósitos tumorales en la serosa del intestino delgado, y suele darse en carcinomas mucinosos de colon, ovario, mama y apéndice.

![](_page_19_Picture_143.jpeg)

invaginación y obstrucción

Por contigüidad suelen provenir de los

#### intestinal.

tumores colónicos, biliares o pancreáticos.

**Imagen 10**: TC de abdomen con contraste oral e intravenoso. Reconstrucciones axial (A) y coronal (B). Masa duodenal con valores de atenuación en el rango de la grasa  $(\sum)$  en relación con lipoma duodenal.

![](_page_19_Picture_10.jpeg)

Diagnóstico diferencial de los GIST extraintestinales

![](_page_20_Picture_0.jpeg)

- Schwannomas. • Leiomiomas
- Paragangliomas • Leiomiosarcoma: Masas grandes
	- Tumor maligno de la vaina del que tienen grados variables de nervio periférico. necrosis interna con realce
	- Tumor fibroso solitario. heterogéneo de contraste. Pueden
	- Tumor miofibroblástico presentar calcificación distrófica. inflamatorio • Fibrosarcomas
	- Carcinoma "sarcomatoide "
	- Liposarcomas

**Imagen 11**: TC axial (A) y coronal (B) con contraste intravenoso y oral. A nivel yeyuno se visualiza una masa endoluminal circunscrita  $(\rightarrow)$ . El paciente presentaba un antecedente de melanoma con metástasis cerebrales, por lo que se sugirió como primera posibilidad una metástasis entérica de melanoma, siendo menos probable un GIST primario. El resultado anatomopatológico confirmó que se trataba de una metástasis de melanoma.

![](_page_20_Picture_12.jpeg)

![](_page_21_Picture_0.jpeg)

Dentro de las posibles complicaciones de los GIST se

## encuentra la perforación (imagen 4), el sangrado o invaginación (imagen 12).

**Imagen 12**: TC axial (A), coronal (B) y sagital (C) con contraste intravenoso. Masa compleja a nivel ileo-cecal con de asas intestinales y grasa en su interior que sugieren una invaginación ileo-cólica  $(\rightarrow)$ , el paciente fue operado y el espécimen quirúrgico reveló que se trataba de un tumor GIST localizado a nivel del íleon que protruía hacia la luz intestinal y condicionaba una invaginación intestinal.

![](_page_21_Picture_4.jpeg)

### **Tratamiento: principios generales**

- La biopsia preoperatoria :
	- No recomendable si:
		- •Clara sospecha de un tumor gastrointestinal mesenquimatoso.
		- •Es resecable.
		- •El paciente es operable.

Sí es necesaria si:

![](_page_22_Picture_0.jpeg)

- Sospecha enfermedad metastásica
- Lesión localmente avanzada en la que se quiere dar imatinib preoperatorio antes de intentar la resección.
- La resección quirúrgica es el tratamiento de elección: su objetivo es la resección macroscópica completa con pseudocápsula intacta. La linfadenectomía de rutina es innecesaria.
- La resección completa es posible en la mayoría de los

GIST localizados, pero solo aproximadamente la mitad permanece libre de enfermedad a los 5 años. **IMATINIB**

- **Adyuvante**: para pacientes con alto riesgo de recurrencia después de una resección completa.
- **Neoadyuvante**: su objetivo es reducir el tamaño tumoral, facilitando la cirugía.

![](_page_23_Picture_2.jpeg)

![](_page_23_Picture_0.jpeg)

## **Seguimiento**

No hay consenso sobre cómo realizar el seguimiento de estos pacientes, este es un esquema utilizado en nuestro centro:

- GIST completamente resecado  $\rightarrow$  TC cada 6 meses durante tres a cinco años y después anualmente.
- GIST metastásicos o localmente avanzados que están recibiendo imatinib  $\rightarrow$  TC cada 6 meses y se van espaciando en el tiempo tras suspender el tratamiento con imatinib.
	-
- Para los pacientes con tumores pequeños de bajo riesgo, se desconoce la utilidad del seguimiento de rutina.
- La respuesta por TC de la masa tumoral a imatinib se observa como una transición rápida de un patrón heterogéneo e hiperdenso a un patrón homogéneo e hipodenso, con disminución de los vasos tumorales. La densidad de las metástasis hepáticas

disminuye después del tratamiento a aproximadamente 20 a 25 UH. Medir las UH puede ser útil para diferenciar los quistes verdaderos de las lesiones metastásicas después del tratamiento.

![](_page_24_Picture_0.jpeg)

- PET rara vez se utilizan para evaluar la respuesta al tratamiento. Se suele utilizar cuando se quiere conocer la respuesta precoz al tratamiento con imatinib
- **TC y RM** son las técnicas imagen de elección para el seguimiento de estos pacientes.
- Criterios Choi [11] en la evaluación de la respuesta a tratamiento con imatinib en tumores GIST (tabla 3), los criterios RECIST1.1 no se suelen aplicar a estos tumores.

#### **Respuesta a tratamiento**

![](_page_24_Picture_155.jpeg)

#### la enfermedad

mayores de las lesiones diana según los criterios RECIST 1.1 y no cumple los criterios de densidad de respuesta a la enfermedad.

- Aparición de nódulos intratumorales o crecimiento de los previos.
- Aparición de nuevas lesiones.

# **Conclusión**

- Es de vital importancia conocer las manifestaciones radiológicas, complicaciones y factores pronóstico de este tipo de tumores ya que van a tener una implicación en la evolución del paciente.
- En general son tumores bien circunscritos, con pseudocápsula y crecimiento exofítico. La presencia de adenopatías, la afectación intestinal concéntrica, la ascitis y las masas mesentéricas con infiltración del mesenterio sugieren un diagnóstico alternativo.

![](_page_25_Picture_0.jpeg)

# **BIBLIOGRAFÍA**

![](_page_26_Picture_0.jpeg)

- (1) Miettinen M, Lasota J. Gastrointestinal stromal tumors--definition, clinical, histological, immunohistochemical, and molecular genetic features and differential diagnosis. Virchows Arch 2001 -01;438(1):1-12. • (2) Hirota S, Isozaki K, Moriyama Y, Hashimoto K, Nishida T, Ishiguro S, et al. Gain-of-function mutations of c-kit in human gastrointestinal stromal tumors. Science 1998 -01-23;279(5350):577-580. • (3) Miettinen M, Sarlomo-Rikala M, Lasota J. Gastrointestinal stromal tumors: recent advances in understanding of their biology. Hum Pathol 1999 - 10;30(10):1213-1220. • (4) Janeway KA, Pappo A. Treatment guidelines for gastrointestinal stromal tumors in children and young adults. J Pediatr Hematol Oncol 2012 -05;34 Suppl 2:69.
- (5) Agaram NP, Laquaglia MP, Ustun B, Guo T, Wong GC, Socci ND, et al. Molecular characterization of pediatric gastrointestinal stromal tumors. Clin Cancer Res 2008 -05-15;14(10):3204-3215. • (6) Ashoor AA, Barefah G. Unusual presentation of a large GIST in an extraintestinal site: a challenging diagnosis dilemma. BMJ Case Rep 2020 -02- 06;13(2). • (7) Sandrasegaran K, Rajesh A, Rydberg J, Rushing DA, Akisik FM, Henley JD. Gastrointestinal stromal tumors: clinical, radiologic, and pathologic features. AJR Am J Roentgenol 2005 -03;184(3):803-811. • (8) Connolly EM, Gaffney E, Reynolds JV. Gastrointestinal stromal tumours. Br J Surg 2003 -10;90(10):1178-1186. • (9) Kim H, Lee JM, Kim SH, Kim KW, Lee M, Kim YJ, et al. Primary gastrointestinal stromal tumors in the omentum and mesentery: CT findings and pathologic correlations. AJR Am J Roentgenol 2004 -06;182(6):1463-1467. • (10) Chourmouzi D, Sinakos E, Papalavrentios L, Akriviadis E, Drevelegas A. Gastrointestinal stromal tumors: a pictorial review. J Gastrointestin Liver Dis 2009 -09;18(3):379-383. • (11) Choi H, Charnsangavej C, Faria SC, Macapinlac HA, Burgess MA, Patel SR, et al. Correlation of computed tomography and positron emission tomography in patients with metastatic gastrointestinal stromal tumor treated at a single institution with imatinib mesylate: proposal of new computed tomography response criteria. J Clin Oncol 2007 -05-01;25(13):1753-1759.